# edTPK.

### Interpreting Your edTPA Score Profile

#### Your edTPA Score Profile provides your results and a description of your performance for the assessment that you submitted.

#### 1 | Score Summary

The most recent scores you have earned on this assessment across all attempts.

#### 2 Rubric Score

This column displays your score for each edTPA rubric. These scores may be reported as an average, as more than one scorer may score your portfolio.

Note: If your score is a letter (e.g., "A"), and not a number, the submission could not be scored due to one of the conditions listed in the "Condition Codes" in the Submission Requirements document on the Candidate Policies page at www.edTPA.com.

#### **3** Total edTPA Score

The total is the sum of all rubric scores. In the case of a .5 score at the Total edTPA Score level (e.g., 39.5), the Total edTPA score will be rounded up to the next highest whole number (e.g., 40).

Note: Rubrics without a numeric score are not included in the Total edTPA Score, and Portfolios receiving two or more condition codes within the same task will be considered "Incomplete."

#### 4 Average Rubric Score

The average score is calculated by dividing the Total edTPA Score (unrounded) by the number of scored rubrics. *Note: Rubrics without a numeric score are not included in the Total edTPA Score.* 

## edTPK.

#### **Score Profile**

Secondary Mathematics Submitted: Month DD, 20YY Reported: Month DD, 20YY

Name: Firstname Lastname

Social Security Number: 5-1234

For privacy/confidentiality reasons, only the last five digits of your social security number are collected

| Rubric What to Submit                                                  | Rubric Score<br>(1-5) |
|------------------------------------------------------------------------|-----------------------|
| Fask 1: Planning                                                       |                       |
| Rubric 1: Planning for Mathematical Understandings                     | 3.0                   |
| Rubric 2: Planning to Support Varied Student Learning Needs            | 4.0                   |
| Rubric 3: Using Knowledge of Students to Inform Teaching and Learning  | 4.0                   |
| Rubric 4: Identifying and Supporting Language Demands                  | 3.0                   |
| Rubric 5: Planning Assessments to Monitor and Support Student Learning | 3.0                   |
| Task Total                                                             | 17.0 out of 25        |
| Task 2: Instruction                                                    |                       |
| Rubric 6: Learning Environment                                         | 3.0                   |
| Rubric 7: Engaging Students in Learning                                | 3.0                   |
| Rubric 8: Deepening Student Learning                                   | 4.0                   |
| Rubric 9: Subject-Specific Pedagogy: Using Representations             | 2.5                   |
| Rubric 10: Analyzing Teaching Effectiveness                            | 3.0                   |
| Task Total                                                             | 15.5 out of 25        |
| Task 3: Assessment                                                     |                       |
| Rubric 11: Analysis of Student Learning                                | 4.0                   |
| Rubric 12. Providing Feedback to Guide Learning                        | 5.0                   |
| Rubric 13: Student Use of Feedback                                     | 4.0                   |
| Rubric 14: Analyzing Students' Language Use and Mathematics Learning   | 3.0                   |
| Rubric 15: Using Assessment to Inform Instruction                      | 3.0                   |
| Task Total                                                             | 19.0 out of 25        |
|                                                                        |                       |
| Total edTPA Score                                                      | <b>52</b> out of 75   |
| Average Rubric Score                                                   | 3.43                  |

Note: Your edTPA Score Profile indicates your Total edTPA Score. Please refer to <u>www.edTPA.com/Scores</u> for information about any state- or institution specific passing score requirements.

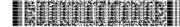

Copyright © 2013 Board of Trustees of the Leland Stantord Junior University. All rights reserved. edTPA trademarks are owned by The Board of Trustees of the Leland Stanford Junior University. Use of edTPA trademarks is permitted only prusuant to the terms of a written license agreement.

This barcode contains unique candidate information

# edTPA.

#### 5 | Condition Codes

The following table identifies the possible condition codes. Complete descriptions of these codes are available in the Submission Requirements document on the Candidate Policies page at <u>www.edTPA.com</u>. Note that Condition Code descriptions were updated for the 2015–2016 program year.

#### **Condition Code Reason**

- A Rubrics for Planning Task are unscorable
- **B** Video technical issues
- **C** Audio technical issues
- **D** Insufficient or excessive information to score
- *E* Incorrect or missing, blank, or otherwise inaccessible file
- F Video is edited
- **G** Materials unrelated to Handbook or fail to conform to Handbook instruction
- H English translation requirement not met

#### 6 "Incomplete" Status

*Effective October 22, 2015.* Portfolios receiving **two or more** condition codes within the same task will be considered "Incomplete." The following scoring rules will be applied if you receive two or more condition codes within the same task:

- All scored rubrics with the rubric score value and any condition code indicators will continue to be reported.
- Task Total will be reported as "incomplete."
- Total edTPA Score will be reported as "incomplete."
- Average Rubric Score will be reported as "incomplete."

You will be required to retake any task(s) reported as incomplete (receiving two or more condition codes within the same task) in order to receive a Task Total, Total edTPA Score, and Average Rubric Score.

## edTPA.

#### **Score Profile**

Secondary Mathematics Submitted: Month DD, 20YY Reported: Month DD, 20YY

Name: Firstname Lastname

Social Security Number: 5-1234

For privacy/confidentiality reasons, only the last five digits of your social security number are collected.

#### Score Summary

| ubric What to Submit                                                   |            | Rubric Score<br>(1-5) |
|------------------------------------------------------------------------|------------|-----------------------|
| ask 1: Planning                                                        |            |                       |
| Rubric 1: Planning for Mathematical Understandings                     |            | 3.0                   |
| Rubric 2: Planning to Support Varied Student Learning Needs            | (          | D                     |
| Rubric 3: Using Knowledge of Students to Inform Teaching and Learning  |            | 4.0                   |
| Rubric 4: Identifying and Supporting Language Demands                  | (          | D                     |
| Rubric 5: Planning Assessments to Monitor and Support Student Learning |            | 3.0                   |
|                                                                        | Task Total | Incomplete            |
| ask 2: Instruction                                                     |            |                       |
| Rubric 6: Learning Environment                                         |            | 3.0                   |
| Rubric 7: Engaging Students in Learning                                |            | 3.0                   |
| Rubric 8: Deepening Student Learning                                   |            | 4.0                   |
| Rubric 9: Subject-Specific Pedagogy: Using Representations             |            | 2.5                   |
| Rubric 10: Analyzing Teaching Effectiveness                            |            | 3.0                   |
|                                                                        | Task Total | 15.5 out of 25        |
| ask 3: Assessment                                                      |            |                       |
| Rubric 11: Analysis of Student Learning                                |            | 4.0                   |
| Rubric 12. Providing Feedback to Guide Learning                        |            | 5.0                   |
| Rubric 13. Student Use of Feedback                                     |            | 4.0                   |
| Rubric 14: Analyzing Students' Language Use and Mathematics Learning   | i          | 3.0                   |
| Rubric 15: Using Assessment to Inform Instruction                      |            | 3.0                   |
|                                                                        |            |                       |

Total edTPA Sco 6 Incomplete Average Rubric Score Incomplete

Note: Your edTPA Score Profile indicates your Total edTPA Score. Please refer to <u>www.edTPA.com/Scores</u> for information about any state- or institution specific passing score requirements.

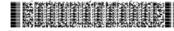

Copyright © 2013 Board of Trustees of the Leiand Stantord Junior University. All rights reserved. edTPA trademarks are owned by The Board of Trustees of the Leiand Stanford Junior University. Use of edTPA trademarks is permitted only pursuant to the terms of a written license agreement.

This barcode contains unique candidate information.

# edTPK.

#### 7 Performance Description

This section describes your performance on each scoring rubric. Use this information to interpret your performance.

If a condition code has been applied to a scoring rubric(s), the description provides information indicating the requirement(s) not met.

#### 8 Score Reporting

These states and/or institutions also received your results, as you requested during registration.

### **Additional Information**

#### **Retaking the edTPA**

There are multiple options for retaking an edTPA assessment:

- retake a single or multiple tasks, or
- retake the entire assessment.

Consult with your program faculty about retaking edTPA and refer to **www.edTPA.com/Scores** for registration and submission instructions.

Copyright  $\textcircled{\sc opt}$  2016 Board of Trustees of the Leland Stanford Junior University. All rights reserved.

edTPA trademarks are owned by The Board of Trustees of the Leland Stanford Junior University. Use of edTPA trademarks is permitted only pursuant to the terms of a written license agreement.

## edTPA

#### Score Profile

#### Secondary Mathematics Submitted: Month DD, 20YY Reported: Month DD, 20YY

Name: Firstname Lastname

Social Security Number: 5-1234

For privacy/confidentiality reasons, only the last five digits of your social security number are collected

#### Performance Description

| Planning:    |                                                                                                    |  |  |  |
|--------------|----------------------------------------------------------------------------------------------------|--|--|--|
| Rubric       | Performance Description                                                                                                    |  |  |  |
| 1            | Plans for instruction build on each other to support learning of facts and procedures with clear connections to<br>concepts AND mathematical reasoning and/or problem solving skills.                                                                                                    |  |  |  |
| 2            | Planned supports are tied to learning objectives and the central focus. Supports address the needs of specific<br>individuals or groups with similar needs AND candidate attends to requirements in IEPs and 504 plans.                                                                                                    |  |  |  |
| 3            | Candidate justifies why learning tasks (or their adaptations) are appropriate using examples of students' prior<br>academic learning and examples of personal/cultural/ community assets. Candidate makes connections to<br>research and/or theory.<br>Candidate identifies vocabulary and/or symbols AND additional language demand(s) associated with the<br>language function. Plans include general support for use of vocabulary and/or symbols as well as additional<br>language demand(s). |  |  |  |
| 4            |                                                                                                    |  |  |  |
| 5            | The assessments provide evidence to monitor students' conceptual understanding, procedural fluency, AND<br>mathematical reasoning and/or problem solving skills during the learning segment. Assessment adaptations<br>required by IEP or 504 plans are made.                                                                                                    |  |  |  |
| Instruction: |                                                                                                    |  |  |  |
| Rubric       | Performance Description                                                                                                    |  |  |  |

| ſ | 6 | The candidate demonstrates rapport with and respect for students. Candidate provides a positive, low-risk social<br>environment that reveals mutual respect among students.                                                                     |
|---|---|----------------------------------------------------------------------------------------------------|
|   | 7 | In the clips, students are engaged in learning tasks that address understandings of mathematical concepts,<br>procedures, AND mathematical reasoning and/or problem solving skills. Candidate links prior academic learning<br>to new learning. |
| ſ | 8 | Candidate elicits and builds on students' responses to develop understanding of mathematical concepts,<br>procedures, AND mathematical reasoning and/or problem solving skills.                                                                 |
|   | 9 | Candidate makes vague or superficial use of representations to help students understand mathematical concepts<br>and procedures.                                                                                                    |
| Г |   | One didate any other shows a first address about the local state in a sector of a state of the first sector of a                                                                                                    |

Candidate proposes changes that address students' collective learning needs related to the central focus. Candidate makes superficial connections to research and/or theory.

### Score Reporting

10

8

Your scores have been released to the following state(s) and/or institution(s):

State(s): Sample state #1, sample state #2

Institution(s): Sample institution

ETHNICH

Copyright © 2013 Board of Trustees of the Leland Stantord Junior University. All rights reserved. edTPA trademarks are owned by The Board of Trustees of the Leland Stanford Junior University. Use of edTPA trademarks is permitted only pursuant to the terms of a written license agreement.

This barcode contains unique candidate information.